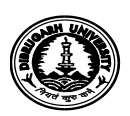

## **OFFICE OF THE REGISTRAR :: DIBRUGARH UNIVERSITY :: DIBRUGARH**

No. DU/NIQ-2022/File-V/124 Date: 09.06.2022

## **Notice Inviting Quotation**

Sealed quotations are invited from reputed firms/suppliers/ vendors for the supply, installation and commissioning of Customize parts for core flooding system at Department of Petroleum Technology, Dibrugarh University as per particulars mentioned below. The quotations will be received by the undersigned on or before *27.06.2022 upto 11:00 A.M.* and will be opened on the same date at 02:30 **P.M.** in the presence of the intending quotationers or their authorized agents.

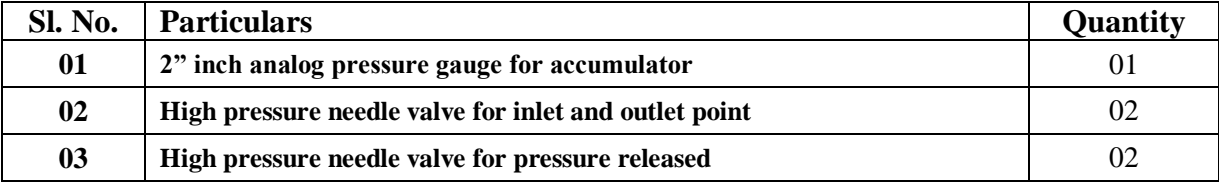

## *Terms and Conditions:*

- 1. No separate quotation paper will be issued from the office. Quotation should be submitted in the Supplier's Letter Pad with supporting documents.
- 2. The University reserves the right to accept or reject any or all the quotations without assigning any reason.
- 3. The quotation should be addressed to the **"Registrar, Dibrugarh University, Dibrugarh – 786004"** super scribing the Quotation Notice Number on the envelope.
- 4. In the event of any kind of holiday, the quotations shall be opened on the next working day.
- *5. Any kind of Taxes/GST (if any) or any kind of installation or other charges must be clearly indicated in the quotation.*
- 6. The tendering firm must have proper PAN/GST No. and the same shall have to be enclosed with the quotations.
- 7. The quantity mentioned above may be increased or decreased at the time of placing order as per requirement.
- 8. The tendering firm must have a permanent establishment at Assam.

 **Sd/- Registrar** Dibrugarh University

Copy to:

- 1. The Deputy Registrar (F&A) i/c, D.U. for information.
- 2. The Programmer, D.U., with a request to upload the NIQ at the D.U. website.
- 3. Office File.

Sd/-

**Registrar** Dibrugarh University